## 知 GRE结合VRF配置

[VPN](https://zhiliao.h3c.com/questions/catesDis/518)实例 **[姚一鸣](https://zhiliao.h3c.com/User/other/50499)** 2020-04-13 发表

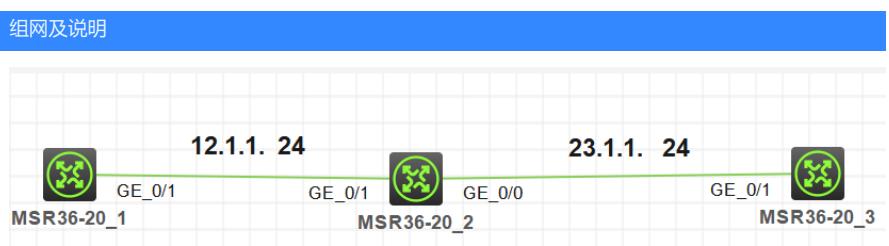

 $msr1 1 \Box$  (vrf1) -----1 $\Box$  msr2 0 $\Box$ -----1 $\Box$  msr3 loop0 (vrf2)

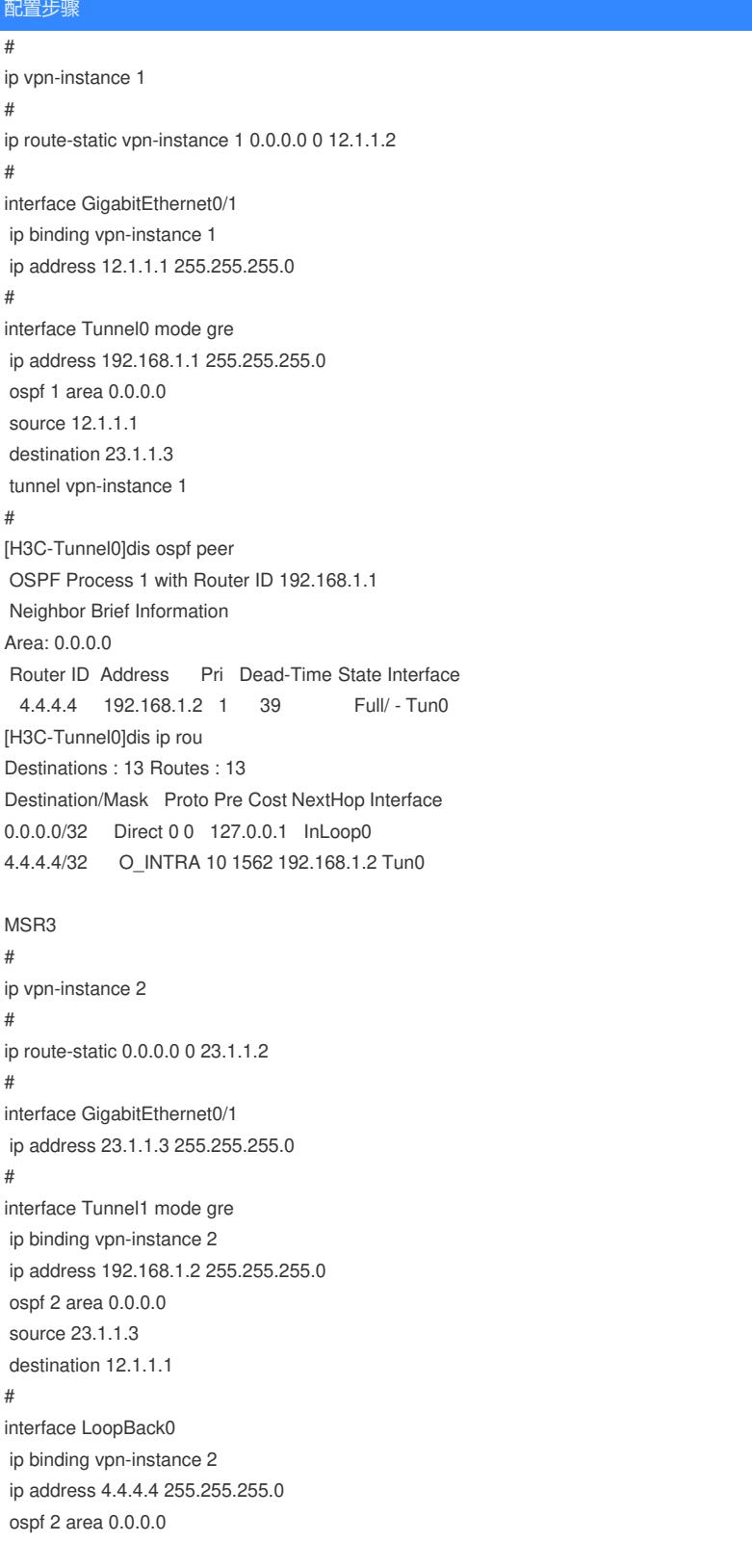

[H3C-LoopBack0]dis ospf peer OSPF Process 2 with Router ID 4.4.4.4 Neighbor Brief Information Area: 0.0.0.0 Router ID Address Pri Dead-Time State Interface 192.168.1.1 192.168.1.1 1 37 Full/ - Tun1

## 配置关键点

#

1,针对于msr1,写过vpn层面的路由之后,在tunnel口下 tunnel vpn-instance +和公网口对应的实例 即可,内网口业务按照物理层面正常配置

2,针对于msr3,要想保证业务可直接通信,需要tunnel口绑定和内网业务同vpn实例,公网的路由直 接写一个物理层面的缺省就可以,如果不想和业务口绑定同实例,则需要配置vpn层面互访路由实现通 信